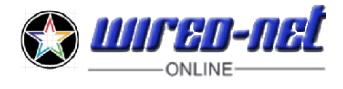

AGB gelesen Datenschutzerklärung gelesen Speicherung der persönlichen Daten zulassen

(Bitte jeweils ankreuzen, wenn gelesen )

**Beauftragung an WIRED-NET Laupheim, die nachfolgende Domainregistrierung für uns/mich auszuführen.**

Die personenbezogenen Daten werden unter den Richtlinien der DS-GVO verarbeitet **Kontaktadresse für Ihren Auftrag.**

Sollten irgendwelchen Fragen oder Probleme auftreten, werden wir Sie unter dieser Adresse kontaktieren. Wenn Sie keine anderen Angaben machen, ist dies **zugleich die Rechnungsadresse**.

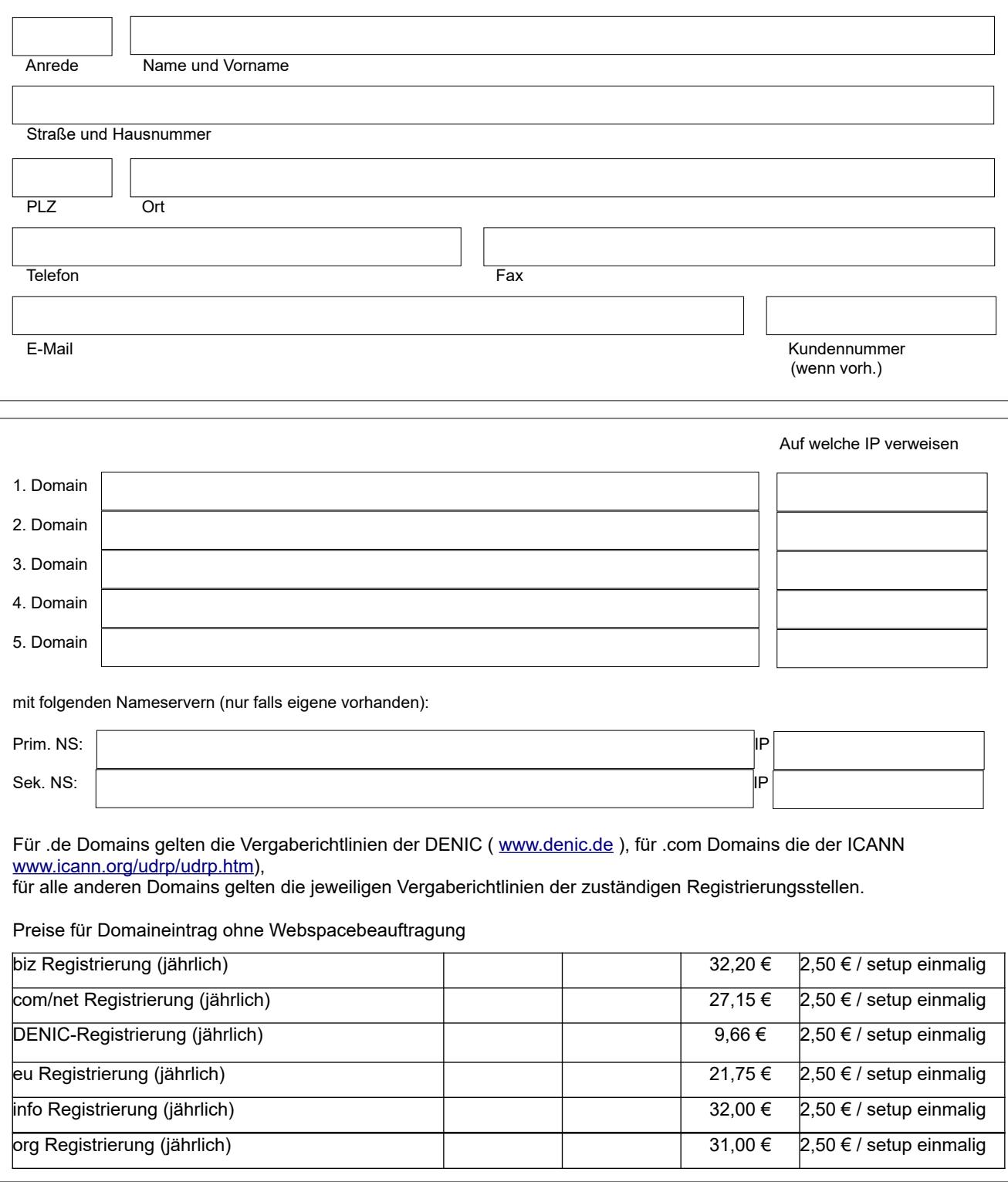

Die Domaingebühren (Zusatzdomain) werden jährlich berechnet.

Weitere Domains auf Anfrage.

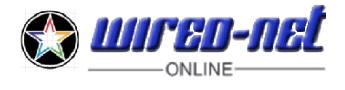

**Für die Registrierung beim jeweiligen Registrar** benötigen wir zusätzlich die Adresse der Firma bzw. Organisation, die Inhaber der Domain werden soll. Als natürliche Person geben sie bitte den Namen des Geschäftsführers bzw. den Inhaber der Firma an. Dieser wird beim jeweiligen Registrar als administrativer Kontakt eingetragen und hat somit offiziell das Recht, den Domainnamen zu verwalten.

Diese Adresse wird von uns ausschließlich zur Registrierung beim jeweiligen Registrar verwendet.

Alle Anfragen, Rechnungen und dergleichen werden an die Kontakt Adresse gerichtet.

Domaininhaber und Admin C können gleiche Personen sein. Admin C ist nur auszufüllen, wenn

Abweichungen bestehen. **Die personenbezogenen Daten werden unter den Richtlinien der DS-GVO verarbeitet.**

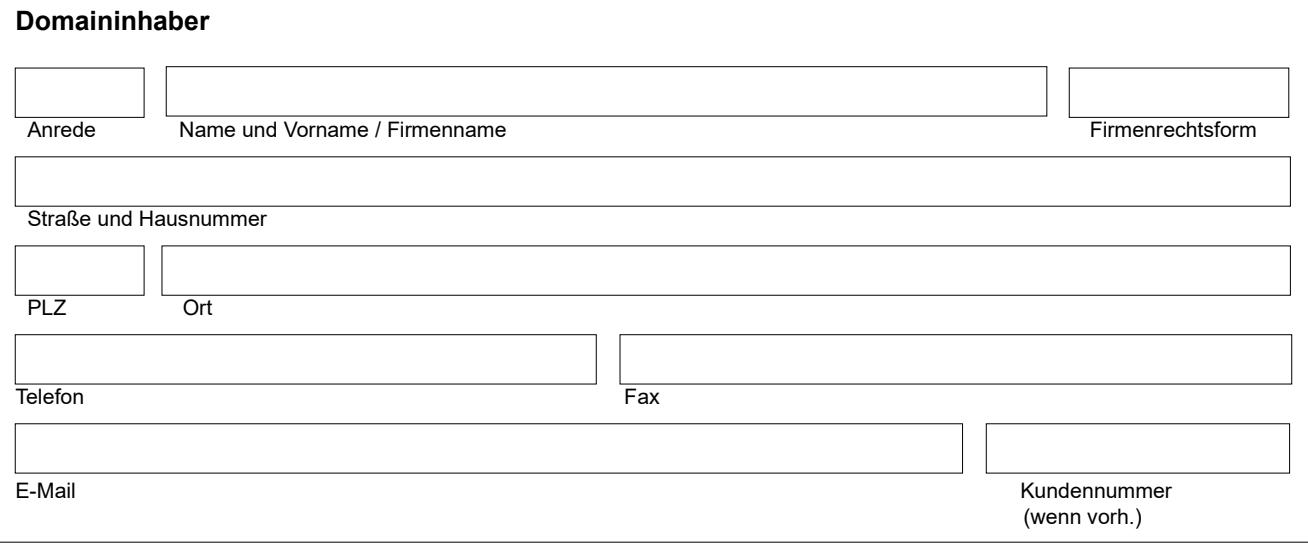

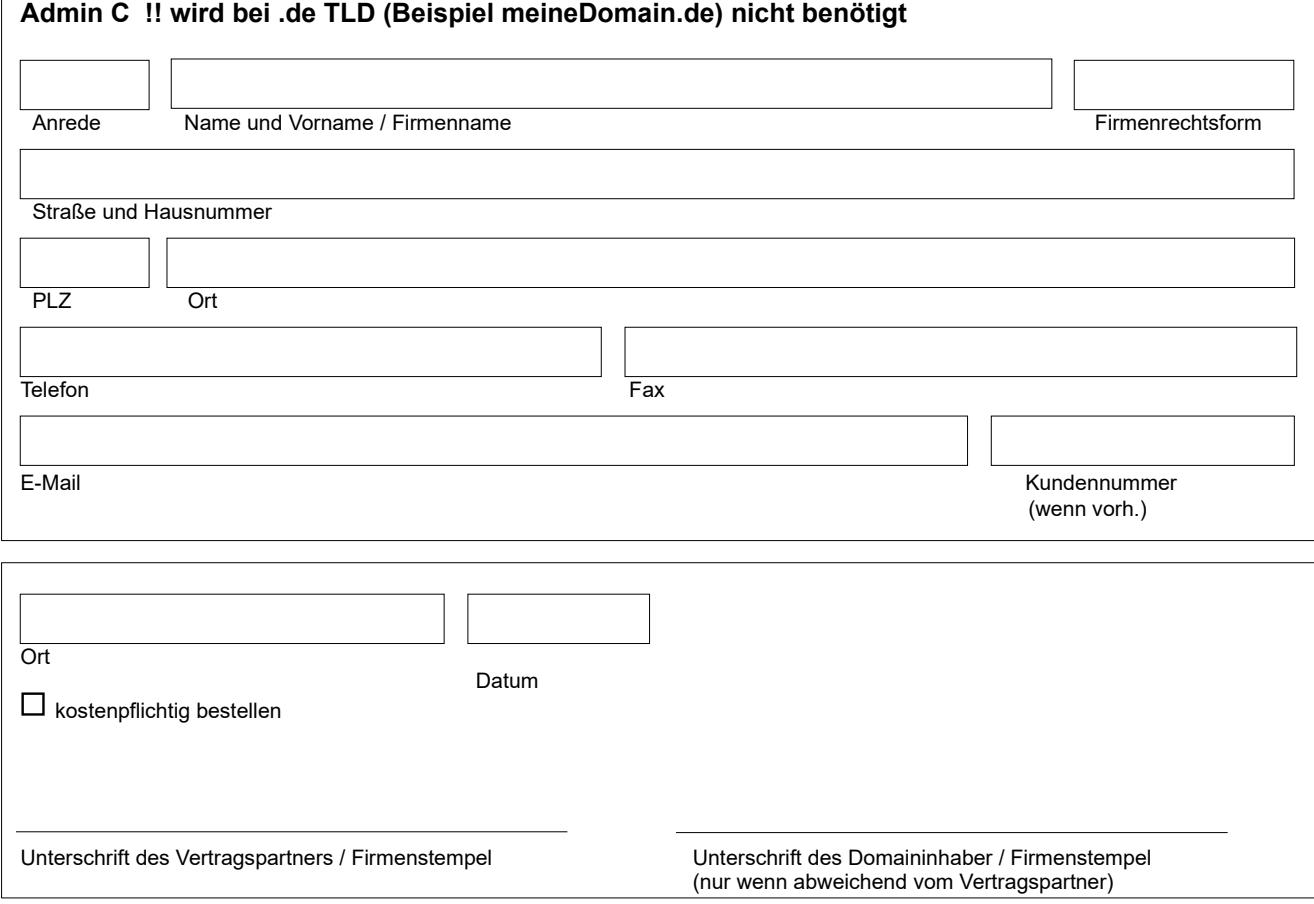

Unterschrift bei Firmenkunden zwingend, bei Privatkunden reicht das Ankreuzen bei "kostenpflichtig bestellen" da die

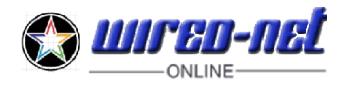

Unterschrift mit dem Lastschriftmandat erfolgt.

## **Daten zum SEPA-Basislastschriftmandat (Privatkunden)**

Bei Privatkunden ist bei WIRED-NET Laupheim - Gläubiger-ID: DE23WNT00001166950 - laut AGB´s gefordert, dass anfallende Forderungen durch Lastschrifteinzug beglichen werden. Bei Firmenkunden mit Handelsregistereintrag und gültiger Rechtsform erfolgt die Begleichung der Forderung durch Überweisung. Damit wir die zukünftigen Forderungen als SEPA-Basislastschrift einziehen können, benötigen wir ein von Ihnen unterschriebenes Lastschriftmandat. Sie können dieses Mandat jederzeit widerrufen.

Um dieses Lastschriftmandat erstellen zu können, benötigen wir Ihre Bankdaten. Wir bitten Sie deshalb die nachfolgenden Datenfelder auszufüllen.

Daraus erstellen wir Ihr Lastschriftmandat und schicken Ihnen diese per E-Mail zur Unterschrift und Zurücksendung zu. Sofern Sie Fragen zu dem neuen SEPA-Basislastschriftverfahren haben, kontaktieren Sie uns gerne.

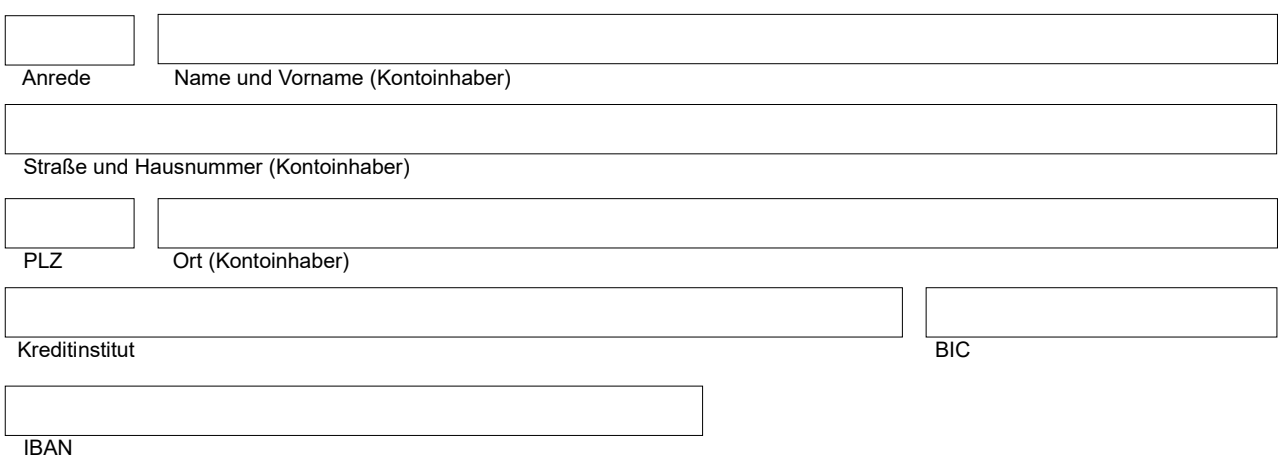

## **Hinweis:**

Die IBAN und BIC finden Sie auf Ihren Kontoauszügen.

Sollten Sie die IBAN und BIC nicht in Erfahrung bringen, können Sie hier die alten Kontodaten eingeben, wir generieren mit diesen Daten Ihre IBAN und BIC.

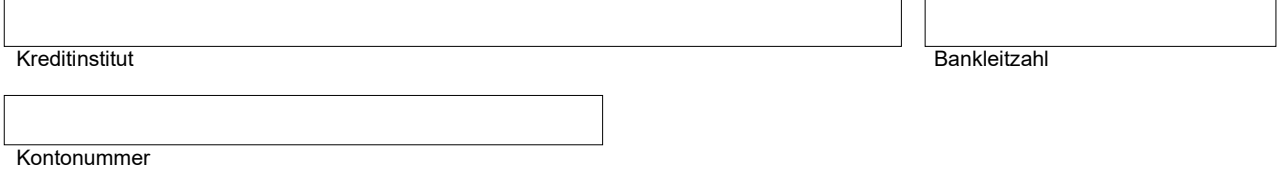

Privatkunden, bitte das ausgefüllte Formular abspeichern und uns per E-Mail **(service@wired-net.de)** zukommen lassen.

Firmenkunden, bitte das Formular abspeichern, ausdrucken und unterschreiben, danach per Fax **(07392 962581)** uns zukommen lassen.

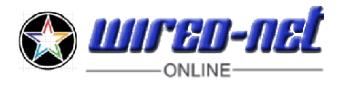

## **Domain von anderen Provider zu WIRED-NET übertragen (CHPROV)**

Ist die Domain bereits schon über einem anderen Hoster oder Provider bei der DENIC registriert sollten Sie folgend vorgehen.

**1.** Sie kündigen bei dem jetzigen Provider den Webspace mit der Domain, oder wenn Sie mehrere Domains bei diesem Provider haben und nur bestimmte Domains zu uns übertragen wollen, diese.

2. Wenn der Provider ein Verfahren zur Onlinekündigung hat, nehmen Sie dieses. Aber nur dann, wenn ein Vermerk "Kündigung wegen Providerwechsel" vorhanden ist. Kündigen Sie den Webspace ohne diesen Vermerk, wird die Domain auch gekündigt und dadurch beim Registrar wieder freigegeben.

Mit dem Vermerk wird ein **Authcode** erzeugt, den Ihnen Ihr Provider mitteilt. Diesen Authcod stellen Sie dann uns zur Verfügung. Wir transferieren damit Ihre Domain zu WIRED-NET.

**3.** Sollte beim alten Provider keine Onlinekündigung möglich sein oder auch kein Kündigungsformular bereit steht, können Sie ein neutrales Kündigungsformular von unserer Website herunterladen und dieses verwenden.

Link hierzu http://wired-net.de/5327119c7714bb608/5327119fa8130ae04/index.html

**4.** Füllen Sie Formular aus und schicken es dem Provider entweder per Post oder Fax zu.

## **Beim Kündigungstermin gibt es in der Regel zwei Möglichkeiten:**

- Frühstmögliche Kündigungstermin.
- **Sofort**

Beim "Frühstmöglichen Kündigungstermin" wird der Provider den tariflichen Kündigungstermin nehmen. Bei "Sofort" wird der Provider einen kürzeren Termin nennen. Sie müssen aber bis zum tariflichen Kündigungstermin bezahlen, oder Sie bekommen bei Vorauszahlung kein Geld zurück.

**5.** Sie nennen uns den Termin den Sie von Ihrem Provider bekommen haben. Wir übertragen dann zu diesem Zeitpunkt die Domain mit dem Authcode zu uns und stellen Ihnen den gewünschten Tarif zur Verfügung. Bei Zusatzdomains richten wir dann die Domain ein.